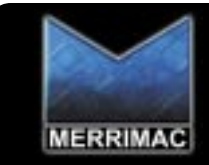

## **PDM-21-6G SQ** 0° DIVIDERS / **COMBIN** ERS

REV: 011, 02/05/01

**SERIES 05** 

- · SPACE QUALIFIED
- 4 8 GHz, 2 WAY, SMA

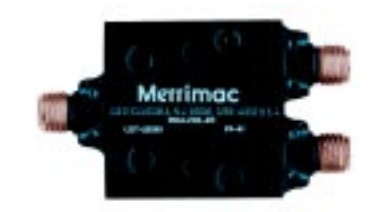

## TECHNICAL DESCRIPTION / APPLICATION

The PDM-21-6G SQ In-Phase Power Divider/Combiner covers 4-8 GHz. It uses a conventional Wilkinson design which provides high isolation and low VSWR. This unit has been designed, manufactured and qualified per Merrimac document CENG-0001, "Standard Design Requirements for Space Qualified Devices".

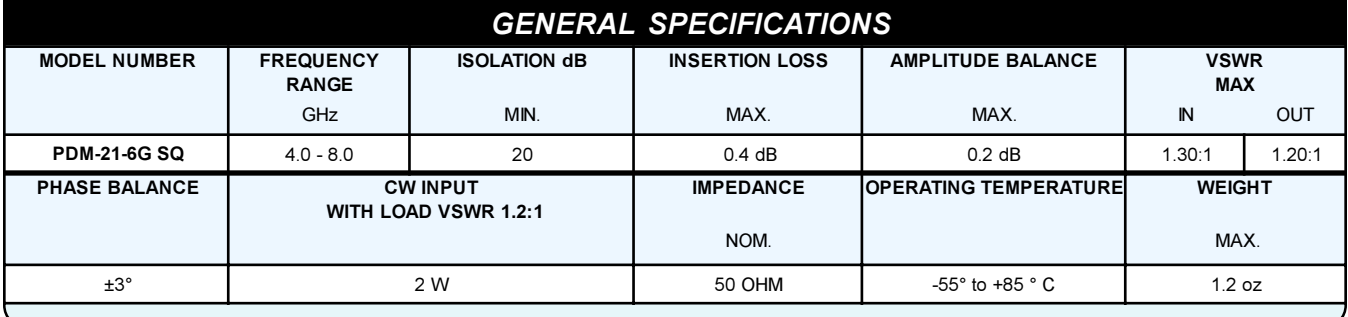

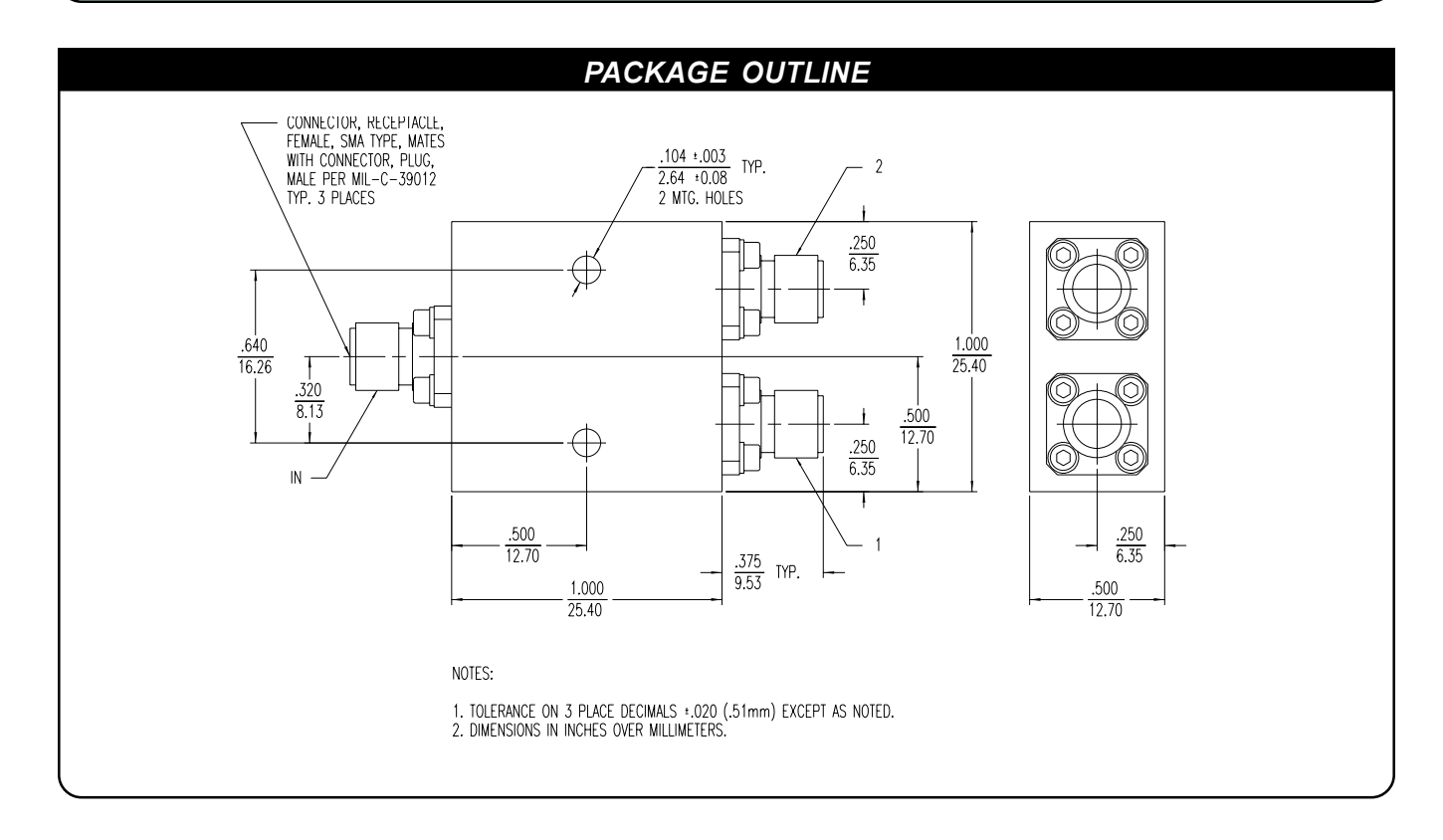

Merrimac Industries, RF & Microwave Products Division / 41 Fairfield Place, West Caldwell, NJ 07006 Tel: 973.575.1300 / Fax: 973.575.0531 / Internet: www.Merrimacind.com